# **Distribution EOLE - Tâche #34866**

Scénario # 33912 (Terminé (Sprint)): EOLE 2.9 : simplifier la gestion NTP (Revoir ntpdate/ntpd/sysemctl-timesyncd)

# **Fournir une ISOEOLE 2.9 avec systemctl-timesyncd actif**

27/10/2022 14:21 - Gilles Grandgérard

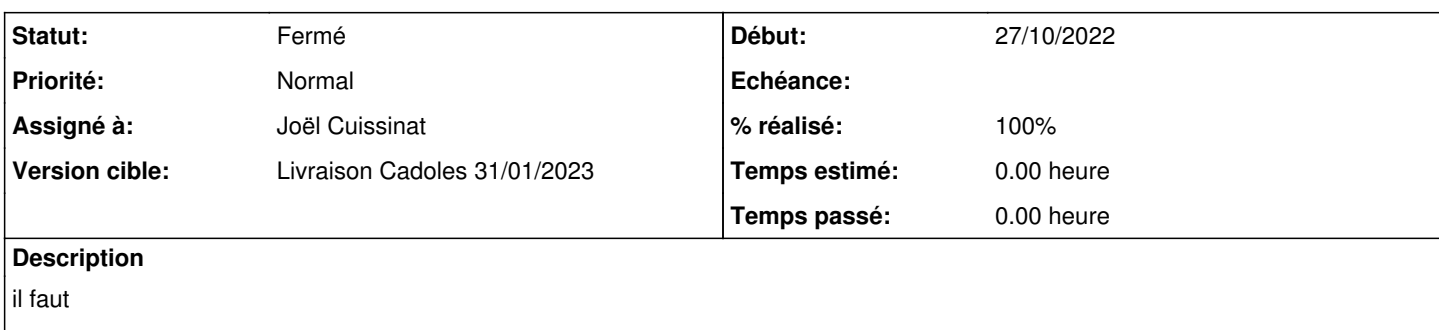

enlever le 'patch' de suppression de systemctl-timesyncd dans les autoinstall.yaml

- re générer l'ISO
- la tester

## **Révisions associées**

### **Révision 445f3942 - 27/10/2022 14:48 - Joël Cuissinat**

Don't force systemd-timesyncd removal

Ref: #34866

### **Révision 25fdc750 - 27/10/2022 16:20 - Joël Cuissinat**

ISO 2.9.0rc1

Ref: #34866 Ref: #34774

## **Révision c5fbb357 - 27/10/2022 22:34 - Joël Cuissinat**

systemd-timesyncd must be removed on Seth module only

Ref: #34866

## **Historique**

#### **#1 - 27/10/2022 14:39 - Joël Cuissinat**

*- Sujet changé de Fournir une ISOEOLE 2.9 avec systemctl-timsyncd actif à Fournir une ISOEOLE 2.9 avec systemctl-timesyncd actif*

## **#2 - 27/10/2022 14:43 - Joël Cuissinat**

*- Description mis à jour*

#### **#3 - 27/10/2022 15:16 - Joël Cuissinat**

- *Statut changé de Nouveau à En cours*
- *Assigné à mis à Joël Cuissinat*

## **#4 - 28/10/2022 09:06 - Joël Cuissinat**

*- Statut changé de En cours à À valider*

*- % réalisé changé de 0 à 100*

# **#5 - 10/11/2022 11:51 - Gilles Grandgérard**

- *Statut changé de À valider à Fermé*
- *Restant à faire (heures) mis à 0.0*

## **#6 - 10/11/2022 15:04 - Ludwig Seys**

- *Statut changé de Fermé à Résolu*
- *Temps estimé mis à 0.00 h*

## **#7 - 08/12/2022 10:32 - Joël Cuissinat**

*- Statut changé de Résolu à Fermé*